# **REGISTRO ÚNICO DE PROPONENTES**

# **REQUISITOS PARA EL REGISTRO ÚNICO DE PROPONENTES**

## **PARA INSCRIPCIÓN DEL RUP:**

- Formulario RUES del RUP, suscrito por el representante legal. **1.**
- RUT de la persona natural o jurídica. **2.**
- Cédula de ciudadanía de la persona natural o representante legal de la empresa. **3.**
- Certificación de aportes al sistema de seguridad social, suscrita por el contador **4.** público/revisor fiscal (si está obligado a tenerlo) y representante legal.
- **5.** Tarjeta profesional del contador.
- **6.** Cédula del contador.
- Certificación de antecedentes de la Junta Central de Contadores VIGENTE. **7.**
- Certificación del tamaño de la empresa, suscrita por el representante legal o **8.**contador público/revisor fiscal (si está obligado a tenerlo).

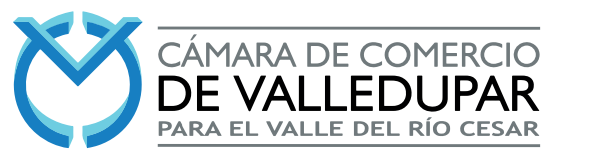

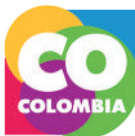

- - **9.** Paquete de estados financieros, suscritos por el representante legal, revisor fiscal (si está obligado a tenerlo) y contador público:
		- Estado de situación financiera
		- Estado de resultados
		- Estado de cambio de patrimonio. (opcionales cuando son microempresas)
		- Estado de flujo de efectivo. (opcionales cuando son microempresas)
		- Notas de los estados financieros.
		- Dictamen del revisor fiscal (Si la empresa está obligada a tenerlo)
	- **10. Para personas jurídicas:** certificación de distintas cuentas u homologación de cuentas suscrita por el representante legal, revisor fiscal (si está obligado a tenerlo) o contador público.

**Para personas naturales:** Certificación de valores contables e indicadores financieros para personas naturales obligadas o no a llevar contabilidad, suscrita por el proponente y el contador público.

- **11.** Certificación de principales cuentas suscrita por el representante legal, revisor fiscal (si está obligado a tenerlo) o contador público. (NO APLICA PARA PERSONAS NATURALES).
- **12.** Certificación de gastos de interés, suscrita por el representante legal, revisor fiscal (si está obligado a tenerlo) o contador público. APLICA PARA LAS PERSONAS NATURALES.
- **13.** Certificación de situación de control, suscrita por el representante legal, revisor fiscal (si está obligado a tenerlo) o contador público (NO APLICA PARA PERSONAS NATURALES).
- **14.** Experiencia: Declaraciones suscritas por el representante legal y soportes del contrato debidamente firmados (manual o electrónicamente), legible y completos.

#### **PARA RENOVACIÓN DEL RUP:**

- Formulario RUES del RUP, suscrito por el representante legal. **1.**
- Certificación de aportes al sistema de seguridad social, suscrita por el contador **2.** público/revisor fiscal (si está obligado a tenerlo) y representante legal.
- Tarjeta profesional del contador. **3.**
- 4. Cédula del contador.
- Certificación de antecedentes de la Junta Central de Contadores VIGENTE. **5.**
- Certificación del tamaño de la empresa, suscrita por el representante legal o **6.**contador público/revisor fiscal (si está obligado a tenerlo).
- Paquete de estados financieros, suscritos por el representante legal, revisor **7.** fiscal (si está obligado a tenerlo) y contador público:
	- Estado de situación financiera
	- Estado de resultados
	- Estado de cambio de patrimonio. (opcionales cuando son microempresas)
	- Estado de flujo de efectivo. (opcionales cuando son microempresas)
	- Notas de los estados financieros.
	- Dictamen del revisor fiscal (Si la empresa está obligada a tenerlo)
- **Para personas jurídicas:** certificación de distintas cuentas u homologación **8.** de cuentas suscrita por el representante legal, revisor fiscal (si está obligado a tenerlo) o contador público.

**Para personas naturales:** Certificación de valores contables e indicadores financieros para personas naturales obligadas o no a llevar contabilidad, suscrita por el proponente y el contador público.

- **9.** Certificación de principales cuentas suscrita por el representante legal, revisor fiscal (si está obligado a tenerlo) o contador público. (NO APLICA PARA PERSONAS NATURALES).
- **10.** Certificación de gastos de interés, suscrita por el representante legal, revisor fiscal (si está obligado a tenerlo) o contador público. APLICA PARA PERSONAS NATURALES.
- **11.** Certificación de situación de control, suscrita por el representante legal, revisor fiscal (si está obligado a tenerlo) o contador público. (NO APLICA PARA PERSONAS NATURALES).
- **12.** Experiencia: Declaraciones suscritas por el representante legal y soportes del contrato debidamente firmados (manual o electrónicamente), legible y completos.

#### **PARA ACTUALIZACIÓN DEL RUP:**

- Formulario RUES del RUP, suscrito por el representante legal o persona natural. **1.**
- Experiencia: Declaraciones suscritas por el representante legal y soportes del **2.**contrato debidamente firmados (manual o electrónicamente), legible y completos.

## **PARA CANCELACIÓN DEL RUP:**

Formulario RUES del RUP, diligenciado con sus datos básicos, señalando con **1.** una equis (x) el campo correspondiente a cancelación y radicarlo en cualquier cámara de comercio, dicho trámite no genera costo para el usuario.

**OBSERVACIONES:** Contra este acto administrativo de trámite no procede recurso alguno.

# **NOTA:**

Los diferentes modelos de certificaciones, se encuentran cargados en la plataforma de la Cámara de Comercio de Valledupar, para su descarga y diligenciamiento.

# **CAPACIDAD JURÍDICA**

Para la verificación de la Información sobre la capacidad jurídica, en los casos de las personas naturales y jurídicas inscritas en el registro mercantil, el Registro de Entidades sin Ánimo de Lucro y del Sector Solidario o cualquiera de los registros que lleven las Cámaras de Comercio, las mismas recurrirán a la información existente en dicho registro según sea el caso.

Cuando se trate de **personas jurídicas no inscritas** en cualquiera de los registros que llevan las Cámaras de Comercio, el proponente deberá adjuntar Certificado de Existencia y Representación Legal expedido por la entidad correspondiente, con fecha de expedición no superior a 2 meses de antelación a la fecha de solicitud del RUP, el cual deberá incluir los siguientes datos:

- Nombre o razón social completa del proponente.
- Modificaciones de la razón social.
- Tipo, número y fecha del documento de constitución o creación.
- Fecha, clase de documento y entidad que reconoce la personería jurídica.
- Duración de la persona jurídica.
- Domicilio de la persona jurídica.
- Nombre e identificación del representante legal.
- Facultades y limitaciones del representante legal, si las tuviere.

Cuando el certificado aportado por el proponente no reúna los datos antes citados, deberá anexarse la copia de los estatutos certificados por la entidad competente en donde conste la información faltante.

Cuando la autoridad no tenga dentro de sus funciones la de certificar los estatutos de sus vigiladas, estos se harán acompañar de una certificación expedida por el representante legal en la que se declare que los mismos corresponden fielmente a los estatutos vigentes de la persona jurídica.

Cuando la duración de la entidad no se encuentre en el certificado de existencia y representación legal o en los estatutos, se deberá acreditar con una certificación expedida por el representante legal del proponente.

Las personas de derecho público que hayan sido creadas mediante una ley o acto administrativo y que no cuenten con la documentación señalada en el presente numeral, deberán adjuntar copia del acto administrativo de creación y el documento idóneo que acredite el nombramiento, facultades y limitaciones del representante legal.

Por cada representante legal que tenga la entidad debe aportarse un anexo del formulario donde consten las facultades y limitaciones de cada uno de ellos.

#### **DECLARACIÓN DE GRUPO EMPRESARIAL O SITUACIÓN DE CONTROL**

Si el proponente es parte de un grupo empresarial o situación de control, deberá aportar una certificación expedida por el representante legal y el revisor fiscal, si la persona jurídica está obligada a tenerlo o contador público, en la que conste la identificación de los miembros del grupo empresarial, la situación de control, los controlantes y subordinados. Así mismo, deberá diligenciar dicha situación de control en el formulario rues del RUP.

Si el proponente no tiene situación de control, deberá aportar la certificación donde conste que no hace parte de un grupo empresarial, no ejerce control sobre otras sociedades y no hay situación de control sobre el interesado, así mismo, debe ser coherente con lo descrito en el registro mercantil.

#### **INFORMACION FINANCIERA DEL FORMULARIO RUES DEL RUP**

La información financiera se debe expresas en pesos colombianos, utilice punto para miles y comas para decimales, sin aproximaciones. La información que se diligencia en el FORMULARIO RUES del RUP, debe ir acorde con la información que contienen los ESTADOS FINANCIEROS (estado de situación financiera, estado de resultados) suscritos y aportados al Rup. La Cámara de Comercio verificará que la información financiera sea coherente con la reportada por el proponente en el Registro Mercantil, de lo contrario, este deberá realizar **AJUSTE DE INFORMACION FINANCIERA** de la matricula mercantil.

**La fórmula para calcular la Utilidad Pérdida Operacional y el Resultado del Periodo, es la siguiente:** 

#### **UTILIDAD / PERDIDA OPERACIONAL**

Ingresos por actividad ordinaria - Costos de ventas - Gastos operacionales

#### **RESULTADO DEL PERIODO**

Utilidad pérdida operacional + Otros ingresos - Otros gastos - Gastos por impuestos

La información financiera en el FORMULARIO RUES se diligencia en la HOJA 2 numeral 5, de acuerdo a los ESTADOS FINANCIEROS, diligenciando los siguientes campos:

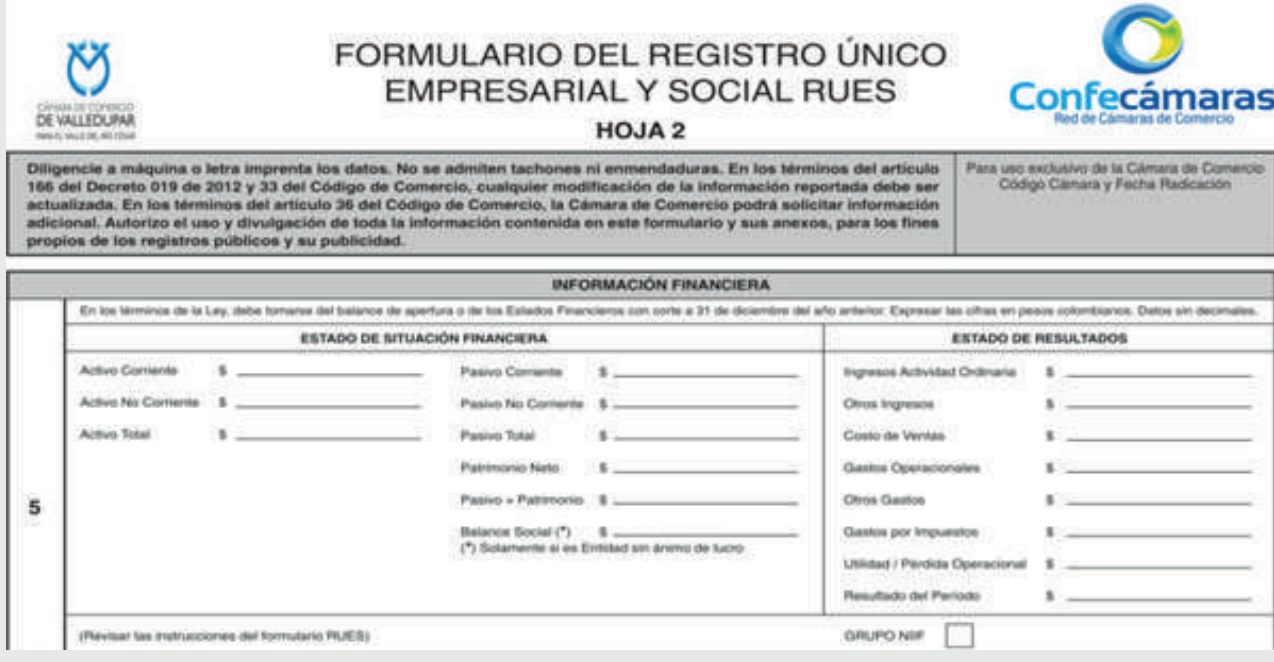

# **NOTA:**

La información financiera incluida en el FORMULARIO RUES debe ser coherente con la contenida en los Estados Financieros y con lo reportado en el Registro Mercantil o en el Registro de Entidades sin Ánimo de lucro.

Escoger el **GRUPO NIIF** en el FORMULARIO RUES teniendo en cuenta lo siguiente:

- 1. Grupo I. NIIF Plenas.
- 2. Grupo II
- 3. Grupo III
- Entidades que se clasifiquen según el Articulo No. 2 de la Resolución 414 del **4.** 2014, según la Contaduría General de la Nacional (CGN).
- Entidades del gobierno bajo el régimen de contabilidad pública de acuerdo **5.** con lo establecido en el Articulo No. 2 de la resolución 533 del 2015, según la Contaduría General de la Nación (CGN).

## **TAMAÑO EMPRESARIAL**

El proponente deberá informar el tamaño de la empresa, mediante certificado expedido por el representante legal, revisor fiscal si la persona está obligada a tenerlo o por el contador o auditor. Así mismo, las personas naturales podrán certificar el tamaño de su empresa directamente o a través de su contador.

Marque con una (X) el tamaño de la empresa en el FORMULARIO RUES que se diligencia en el ANEXO 2 HOJA 1 numeral 1, recuerde que el tamaño de la empresa depende de los Ingresos por actividad Ordinaria y teniendo en cuenta el sector en el que desarrolla su actividad principal que más ingresos le genera.

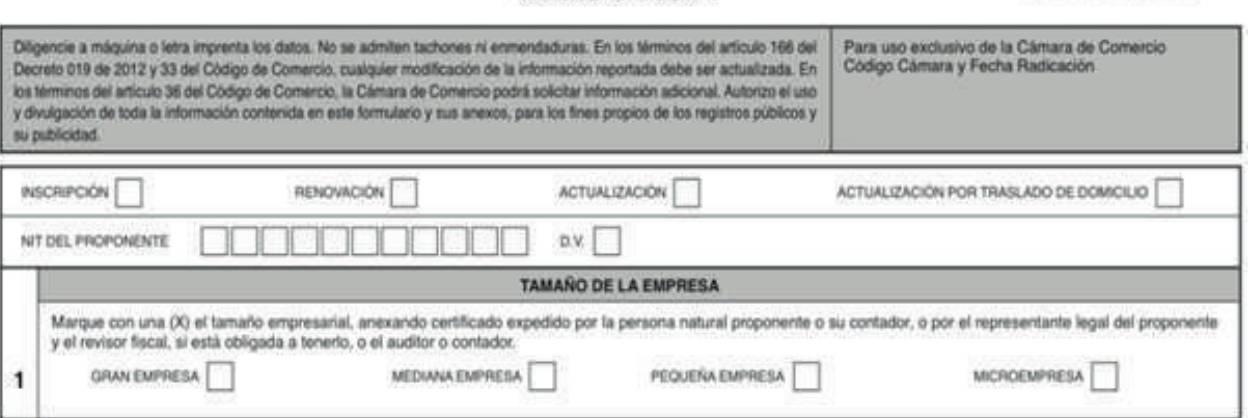

#### ANEXO 2 HOJA 1

## **FECHA DE CORTE, CAPACIDAD FINANCIERA Y ORGANIZACIONAL**

Para la fecha de corte de la información financiera, se debe en cuenta que los ESTADOS FINANCIEROS deben corresponder al cierre fiscal (31 de diciembre del año inmediatamente anterior); si no tiene antigüedad suficiente para tener estados financieros al cierre, debe inscribirse con estados financieros de corte trimestral (marzo, junio, septiembre) o con la fecha de apertura en que se constituyó la sociedad o se matriculó la persona natural. Haga uso de los campos que se proporcionan para escribir el año, mes y día en el ANEXO 2 HOJA 1 numeral 2.1.

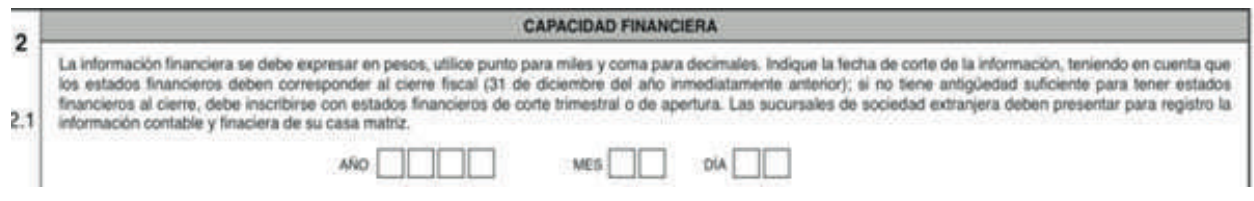

Las personas jurídicas sometidas a inspección, vigilancia o control por parte de la Superintendencia de Sociedad deberán presentar copia simple de los documentos adicionales exigidos por esta entidad.

Diligenciar en el FORMULARIO RUES en el ANEXO 2 HOJA 1 numeral 2.2, lo correspondiente a:

**ÍNDICE DE LIQUIDEZ:** Corresponde al resultado obtenido al dividir el activo corriente entre el pasivo corriente. Esta cifra debe indicarse con 2 decimales sin aproximaciones.

**ÍNDICE DE ENDEUDAMIENTO:** Corresponde al resultado obtenido al dividir el pasivo total entre el activo total. Esta cifra debe indicarse con 2 decimales sin aproximaciones.

**RAZÓN DE COBERTURA DE INTERÉS:** Corresponde al resultado obtenido al dividir la utilidad o pérdida operacional entre los gastos de intereses. De acuerdo con los cambios introducidos por las Normas Internacionales de Información Financiera (NIIF), el indicador de razón de cobertura de intereses se debe calcular, para cada grupo, de acuerdo con el concepto del Consejo Técnico de la Contaduría Pública No. 2017 - 261 del 21 de marzo de 2017. Para este módulo escriba las cifras correspondientes en los espacios proporcionales y el resultado con 2 decimales sin aproximaciones.

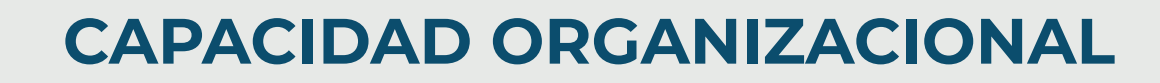

Diligenciar en el FORMULARIO RUES en el ANEXO 2 HOJA 1 numeral 3.1 Y 3.2, lo correspondiente a:

**RENTABILIDAD DEL PATRIMONIO:** Corresponde al resultado obtenido al dividir la utilidad o pérdida operacional entre el patrimonio. Esta cifra debe indicarse con 2 decimales sin aproximaciones.

**RENTABILIDAD DEL ACTIVO:** Corresponde al resultado obtenido al dividir la utilidad o pérdida operacional entre el activo total. Esta cifra debe indicarse con 2 decimales sin aproximaciones.

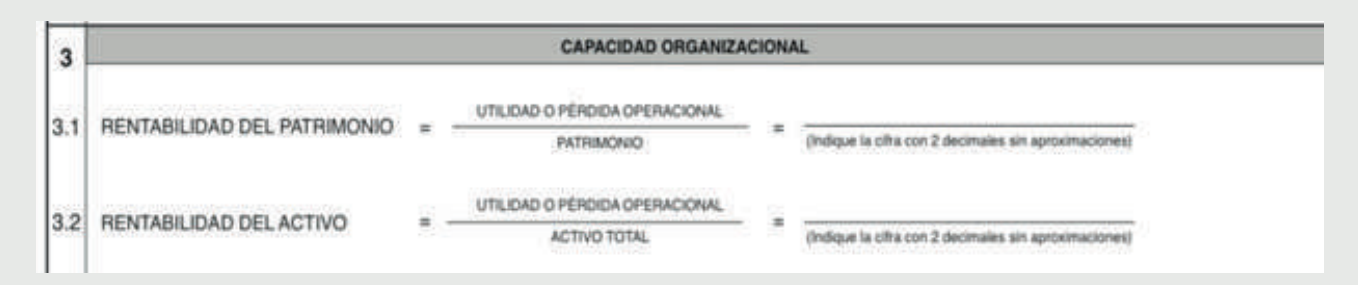

## **SITUACIÓN DE CONTROL**

**NOTA:**

Si el proponente cuenta con situación de control, esta deberá indicarse dentro del FORMULARIO RUES del RUP en el ANEXO 2 HOJA 2 numeral 4, como lo muestra a continuación la siguiente imagen:

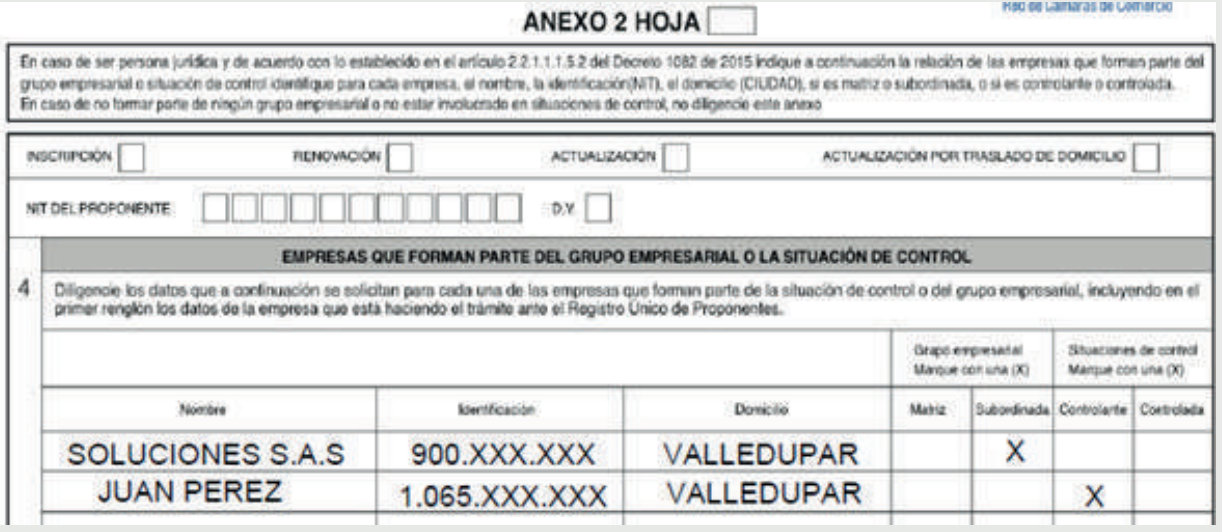

Si el RUP no cuenta con SITUACION DE CONTROL omita diligenciar esta información.

Si el proponente pertenece a un grupo empresarial por ley debe preparar y difundir los estados financieros consolidados, también, presentara copia simple de estos como soporte para su inscripción en el RUP. Es pertinente recalcar, que la capacidad financiera y organizacional se determinará con base en los estados financieros individuales.

#### **CLASIFICACION DE ACUERDO CON EL CLASIFICADOR DE BIENES Y SERVICIOS DE LAS NACIONES UNIDAS**

De acuerdo con las disposiciones contenidas en el artículo 2.2.1.1.1.5.2 del Decreto 1082 del 2015, relacione los bienes, obras y servicios que ofrecerá a las entidades estatales, identificados con el CLASIFICADOR DE BIENES Y SERVICIOS en el TERCER NIVEL.

Recuerde que debe diligenciar los códigos en el BLOQUE 8 (para personas jurídicas), BLOQUE 4 (para personas naturales); relacione tantas clasificaciones como estime convenientes, los códigos a indicar deben tener 6 dígitos. Del siguiente enlace puede descargarse la cartilla de códigos:

**https://sii.confecamaras.co/tmp/Documento-unspsc.pdf** 

Los códigos, deberán indicarse dentro del FORMULARIO RUES del RUP en el Anexo 2 Numeral 5 – 5.1, como lo muestra a continuación la siguiente imagen:

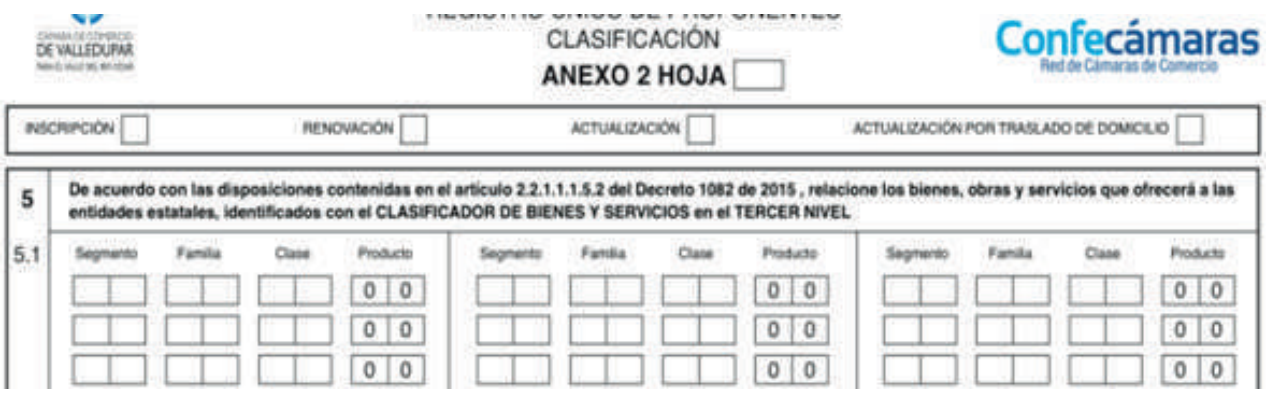

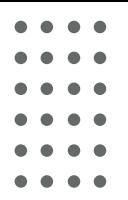

## **EXPERIENCIA**

Los proponentes acreditarán su experiencia en la provisión de bienes, obras o servicios, mediante certificados de los contratos ejecutados directamente o a través de consorcio, uniones temporales y sociedades, en las cuales el proponente tenga o haya tenido participación.

Para ello, el proponente podrá acreditar su experiencia presentando cualquiera de los siguientes documentos:

- **1.** Contrato o copia del contrato ejecutado.
- Certificación expedida por el tercero que recibió el bien, obra o servicio. **2.**
- **3.** Acta de liquidación del contrato.
- Acta de recibo final **4.**
- 5. Contratos de tracto sucesivo, se consideran ejecutados en la porción efectivamente cumplida, es decir, para proceder al registro de la experiencia de este tipo de contratos, es necesario que el tercero que recibió los bienes, obras o servicios, certifique expresamente la cuantía y objeto del contrato efectivamente ejecutado hasta la fecha.
- **6.** Órdenes de compra.
- **7.** Órdenes de servicio.
- 8. Aceptación de ofertas irrevocables.

**OBSERVACIONES:** Las actas de inicio, el recibido de la orden de compra no son documentos idóneos para acreditar experiencia.

#### **No es necesario agregar diferentes documentos en un solo contrato, si uno de ellos cumple con los requisitos de ley se puede anexar a la experiencia.**

Los anteriores documentos que se pueden aportar para validar la experiencia, deben cumplir con los siguientes requisitos:

- **1.** Nombre del contratante.
- **2.** Nombre del contratista.
- **3.** Valor del contrato.
- Fecha de inicio. **4.**
- **5.** Fecha de terminación.
- 6. Objeto del contrato.
- **7.** Suscrito por las partes.

Las personas jurídicas con menos de 3 años de constituidas, podrán acreditar su experiencia con base en la experiencia directa de sus socios o accionistas, asociados o constituyentes. Para el estudio de esta experiencia, deberá aportarse la carta de composición accionaria expedida por el representante legal, contador o revisor fiscal si la empresa está obligada a tenerlo.

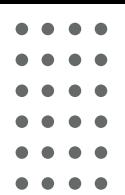

Si el proponente cesó los efectos, es decir, no cumplió con la renovación dentro del término indicado por la ley y lleva a cabo la inscripción del mismo, habiendo transcurrido más 3 años de constituida, este deberá eliminar la experiencia aportada por socio o accionista al proponente.

## **DECLARACIONES DE LOS CONTRATOS**

Para la experiencia aportada, deberá diligenciar la declaración del contrato indicando los siguientes datos, con base a la información que contenga el soporte que anexo a la experiencia:

- **Secuencia del contrato:** Con la finalidad de llevar el orden de los contratos **1.** ejecutados por el proponente, se describirá el número de secuencia. Tenga en cuenta que, al retirar una experiencia el orden cambia.
- **Nombre del contratante:** Indicar el nombre del contratante, tal como **2.** reposa en el documento soporte de la experiencia

Ejemplo: Si el contratante es el Municipio de Valledupar, en la declaración debe indicarse Municipio de Valledupar.

Si el contratante es una persona jurídica debe indicarse el nombre de la misma, tal como aparece en el Certificado de Existencia y Representación Legal, seguido la categoría (S.A.S, LTDA, S.A, CIA S EN C, ETC), ejemplo: SOLUCIONES Y PROYECTOS S.A.S.

# **NOTA:**

En caso de que la sociedad haya reformado su razón social, deberá indicar en la declaración y en el formulario, el nombre de la misma a la fecha de suscripción del contrato.

Si el contratante es una persona natural con establecimiento de comercio, el nombre que debe indicar en la declaración es el de la persona natural y no el del establecimiento, teniendo en cuenta que este último no cuenta con personería jurídica.

- **Nombre del contratista:** Indicar el nombre del contratista, tal como reposa **3.** en el documento soporte de la experiencia.
	- Si el contrato fue ejecutado por un socio o accionista de la persona jurídica, deberá indicarse el nombre del mismo.
	- Si el contrato fue ejecutado por el socio o accionista de la persona jurídica, en modalidad de consorcio o unión temporal, debe indicarse el nombre del accionista, escoger la opción celebrado por el accionista o socio y en la modalidad seleccionar como consorcio o unión temporal; automáticamente el sistema habilita una ventana para diligenciar el nombre del consorcio.
- **Modalidad de ejecución:** Si el contrato fue ejecutado por la persona jurídica **4.** que se pretende inscribir en el RUP deberá escoger la opción: EJECUTADO DIRECTAMENTE POR EL PROPONENTE.
	- Si el contrato fue ejecutado en consorcio o unión temporal, por la persona jurídica del RUP, deberá escoger: EJECUTADO EN MODALIDAD DE CONSORCIO O UNION TEMPORAL O FORMANDO PARTE DE OTRAS PERSONAS JURIDICAS.

# **NOTA:**

Aportar acta consorcial y certificación de la composición accionaria suscrita por el Representante Legal o Revisor Fiscal inscritos en el Registro Mercantil de la sociedad.

- Si el contrato fue ejecutado en consorcio o unión temporal, por un socio o accionista de la persona jurídica, deberá indicarse en la modalidad: EJECUTADO POR UN SOCIO O ASOCIADO.
- **Valor del contrato:** indicar el valor en pesos al momento de terminar la **5.** ejecución del contrato.
- **Fecha de terminación del contrato:** Si el contrato contiene la fecha de **6.** inicio y el plazo, se contabiliza la fecha a partir de la suscripción del mismo.

Se puede tomar como fecha de terminación la fecha de suscripción del acta de liquidación, certificación, orden de compra, acta de recibido final.

- **Valor en salarios mínimos:** Para calcular el valor en salarios mínimos del **7.** contrato, debe tener en cuenta el año de terminación del mismo.
- **Certificación de códigos del clasificador unspsc de las naciones unidas 8. al tercer nivel para contratos o certificaciones de contratos realizados que no incluyen esta codificación:** Deben relacionar los códigos que de acuerdo al objeto del contrato corresponden.

Tenga en cuenta que, en la PLATAFORMA SII de la Cámara de Comercio de Valledupar, se encuentra disponible en el BLOQUE 10 – EXPERIENCIA (para personas jurídicas), BLOQUE 6 – EXPERIENCIA (para personas naturales); la cartilla que contiene los códigos UNSPC, el cual usted deberá diligenciar en la información del contrato, indicando la lista de clasificaciones separas por comas. Del siguiente enlace puede descargarse la cartilla de códigos: **https://sii.confecamaras.co/tmp/Documento-unspsc.pdf** 

Las declaraciones de los contratos deben ser suscritas por el representante legal o persona natural del proponente.

# **TÉRMINOS Y CONDICIONES**

**TIEMPO DE FIRMEZA:** Las actuaciones inscritas en el Registro Único de Proponentes quedarán en firme pasados diez (10) días hábiles, contados a partir del día siguiente de su publicación en el Registro Único Empresarial y Social (RUES), siempre y cuando no hayan interpuesto recurso alguno contra esta actuación.

Cuando el peticionario no satisfaga el requerimiento dentro del plazo de un (1) mes, las cámaras de comercio aplicarán el desistimiento previsto en la ley.

Las cámaras de comercio no podrán hacer una SEGUNDA DEVOLUCION para que el usuario subsane nuevamente el documento, esta hará una devolución de plano. **Numeral 1.1.8.4 de la Circular Externa No. 100-000002 de 2022 de la Superintendencia de Sociedades.**

**TIEMPO DE RESPUESTA:** Dentro de los quince (15) días hábiles siguientes a la radicación del trámite y máximo 1 mes para reingresar su solicitud, salvo que antes de vencer el plazo concedido solicite prórroga hasta por un término igual.

Si la petición registral es radicada a través de canales virtuales o del Registro

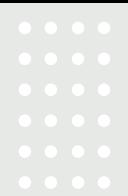

Único Empresarial y Social – RUES, el tiempo de respuesta iniciará su conteo a partir de las 8:00 a.m. del día hábil siguiente.

**HORARIO NO HÁBIL:** lunes a viernes después de las 6:00 p.m., sábado después de la 1:00 p.m., domingos y festivos.

Para efectos de la contabilización de términos de las solicitudes remitidas a través de medios electrónicos, se entiende que la cámara de comercio las recibe el mismo día que ingresan, si se presentan entre las 00:00 y las 23:59 horas. Cuando la solicitud electrónica se recibe en días u horas no hábiles, los términos se cuentan a partir del día hábil siguiente. **Numeral 1.1.1.8. de la Circular Externa No. 100-000002 de 2022 de la Superintendencia de Sociedades.**

La Cámara de Comercio de Valledupar para el Valle del Río Cesar, sin perjuicio de los términos comunicados, se reserva el derecho de hacer uso del término máximo legal permitido, sin que su uso implique incumplimiento del **Numeral 1.1.1.10. de la Circular Externa No. 100-000002 de 2022 de la Superintendencia de Sociedades.**

requi<del>sli</del>@gnularios del sistema registral debidamente diligenciados y suscritos. La petición registral se entenderá radicada una vez se cumplan con los siguientes

Pago por concepto del trámite a realizar.

Los datos y documentos correspondientes al trámite registral serán almacenados durante el tiempo que tenga vigencia el servicio, y eliminados una vez se cumpla un (1) mes de su última gestión (diferente a la consulta).

Sin perjuicio de lo anterior, finalizada la jornada de renovación en los términos y condiciones legales y reglamentarios para cada registro a cargo del ente cameral y finalizada la vigencia del año en que se radique, los datos y documentos serán eliminados de nuestra plataforma. **Numeral 1.1.8.6. de la Circular Externa No. 100-000002 de 2022 de la Superintendencia de Sociedades.**

Circular Externa 100-000002 del 25 de abril del 2022, Numerales 1.9.2.2. 2.. Artículo 6º Ley 1150 de 2007, Decreto presidencial 957 del 2019. Decreto 1082 del 2015 articulo 2.2.1.1.1.5.2 numeral 2.5.